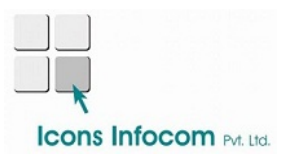

## Kofax Power PDF Advanced 3.1 vs. Foxit PhantomPDF Business 9

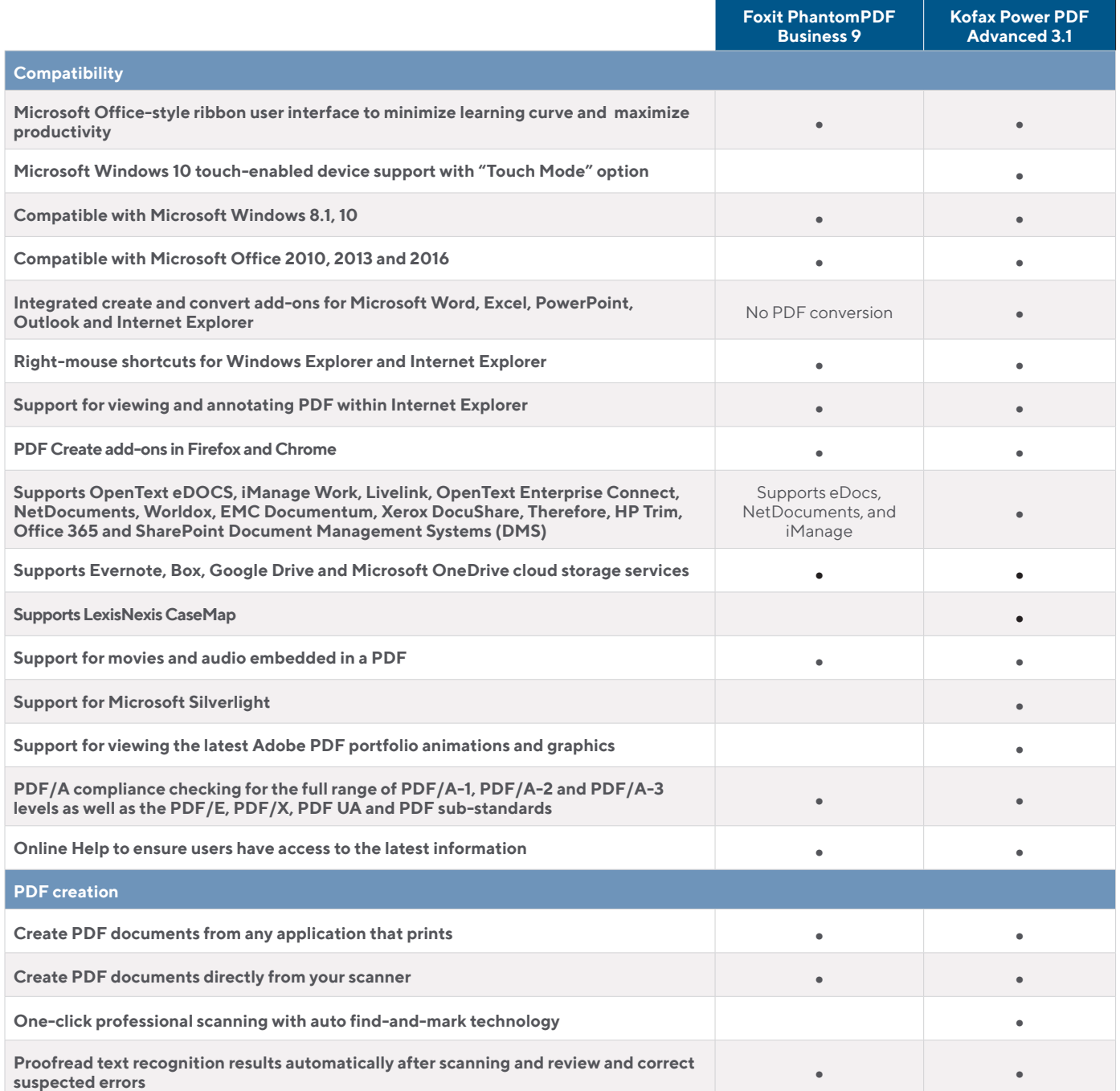

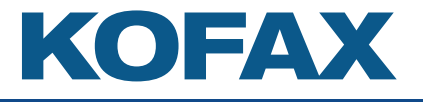

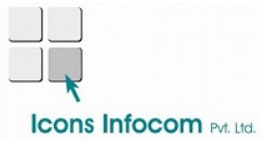

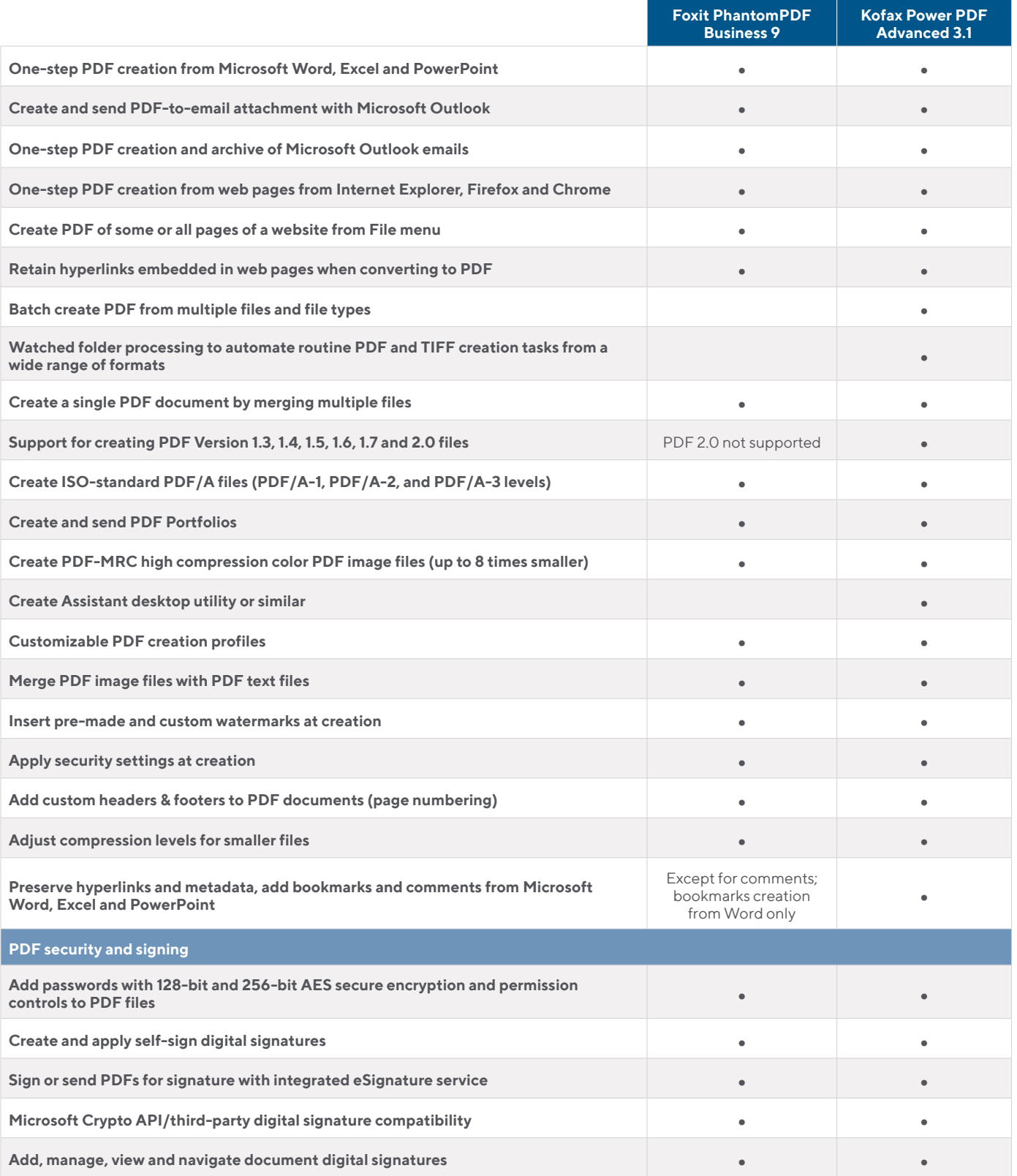

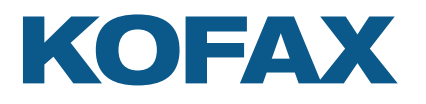

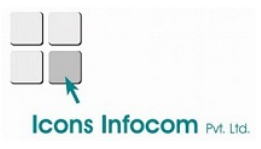

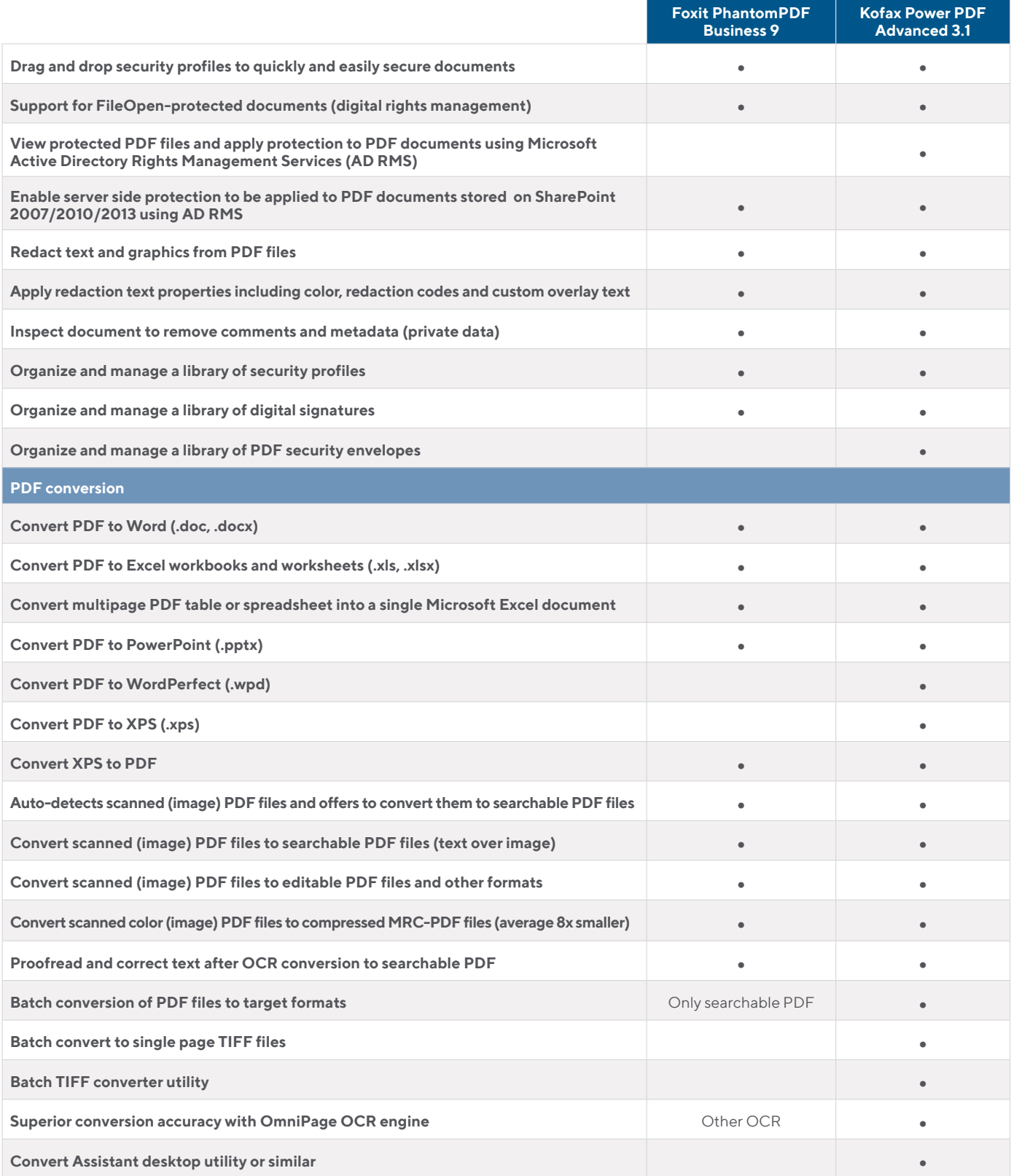

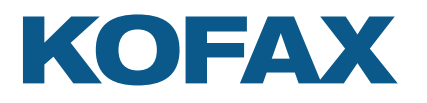

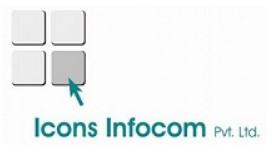

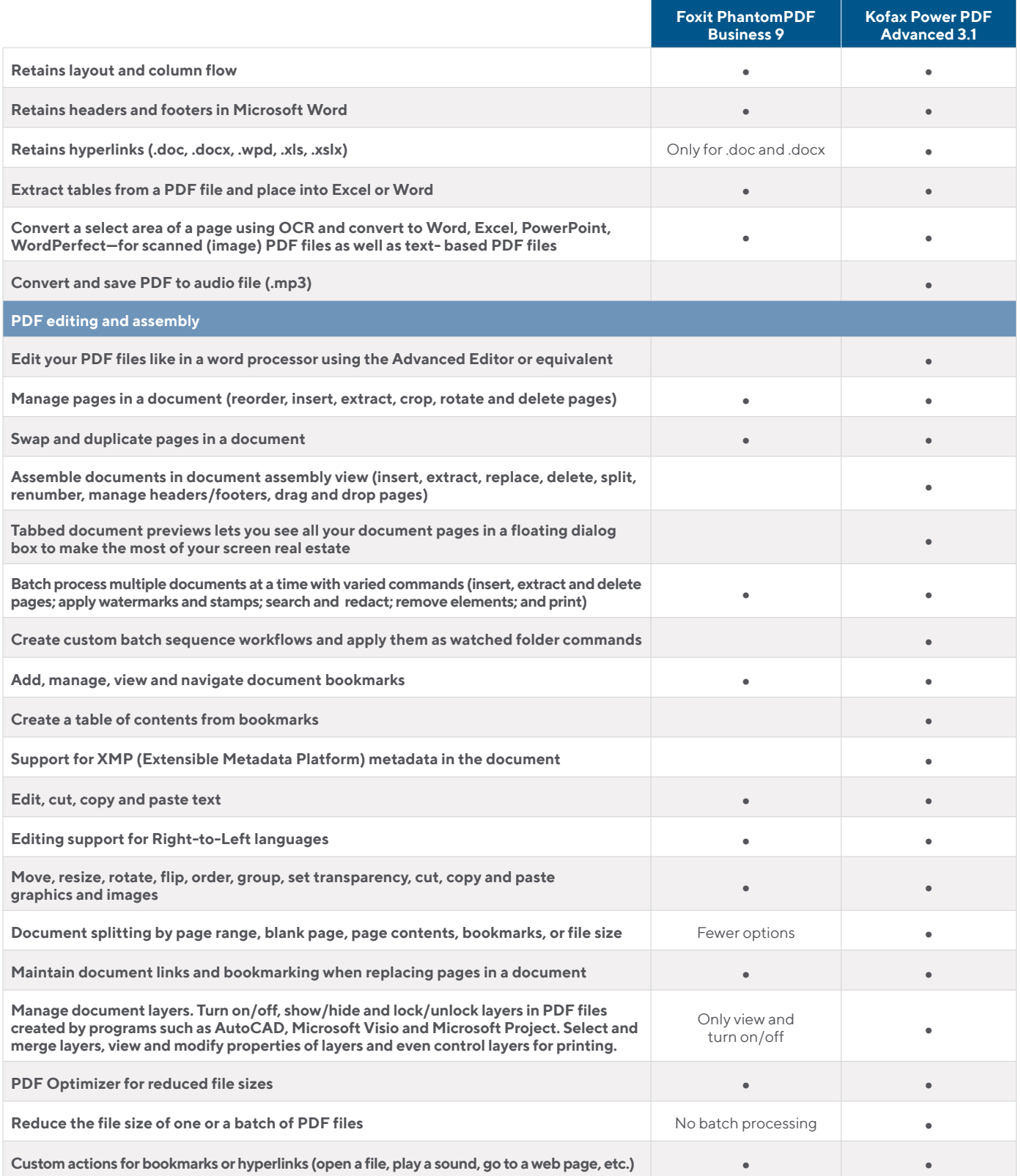

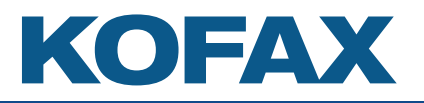

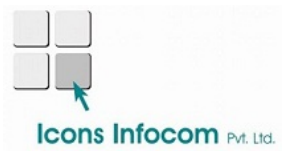

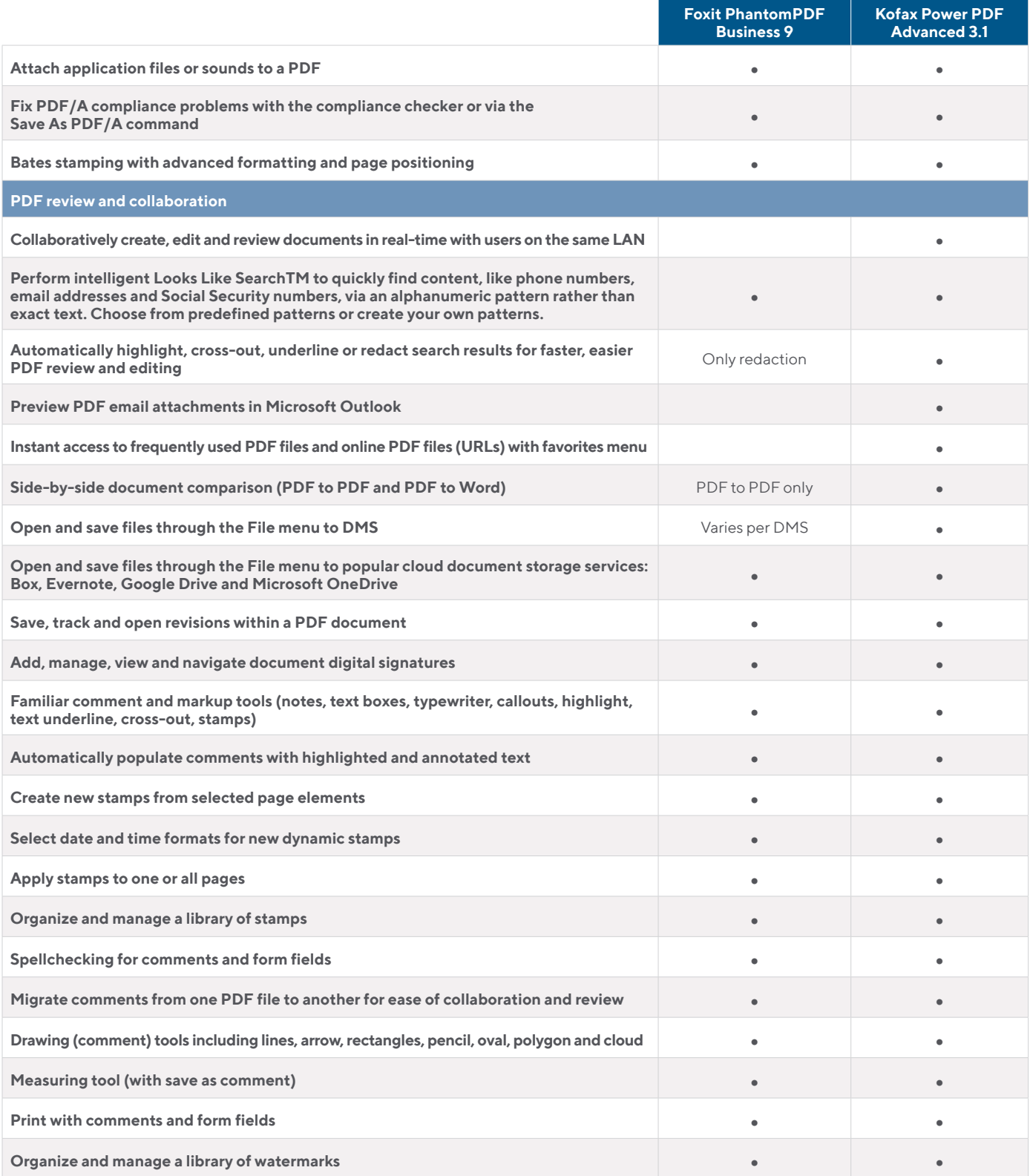

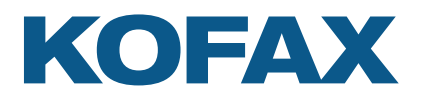

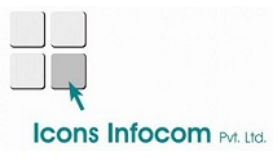

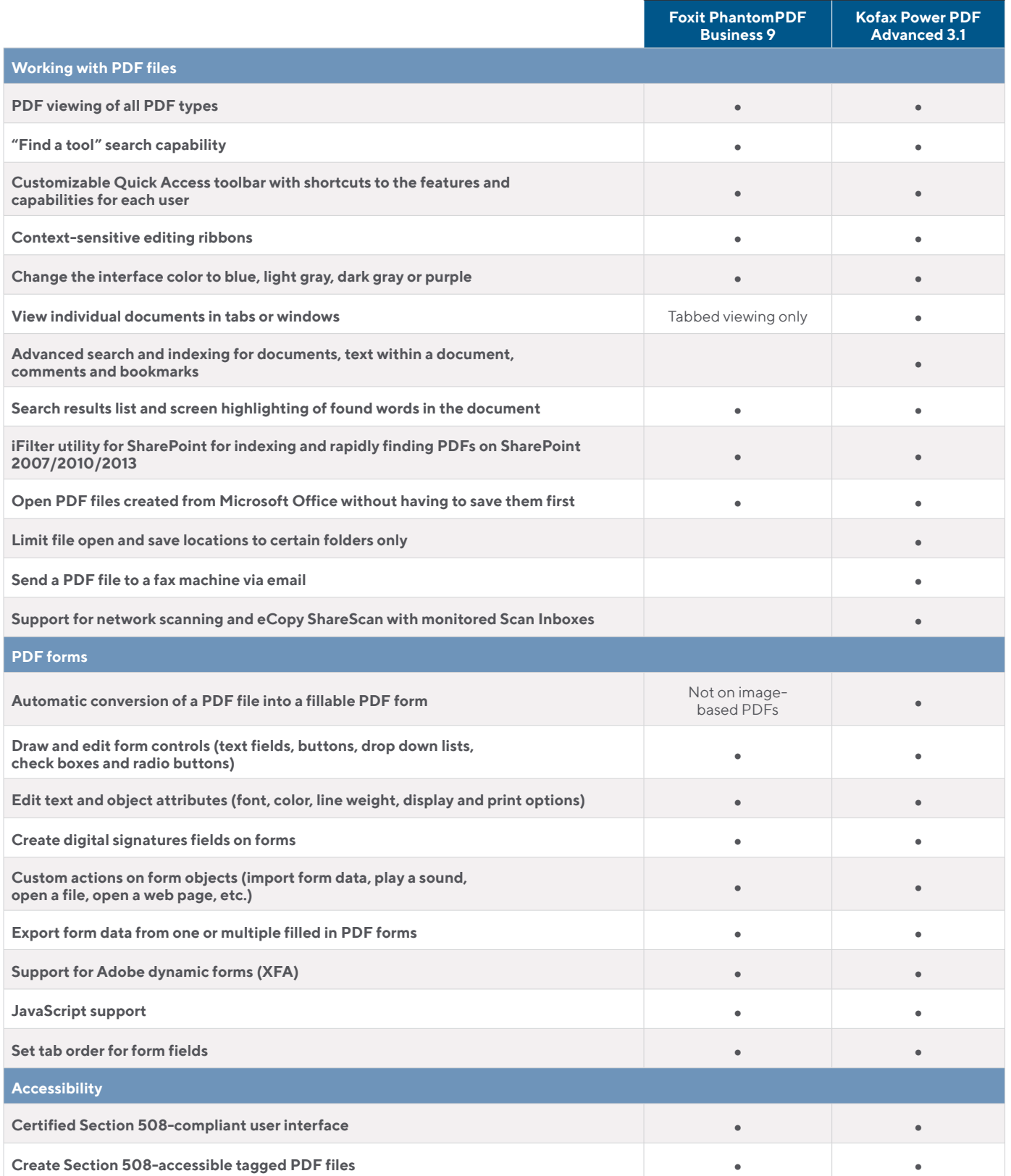

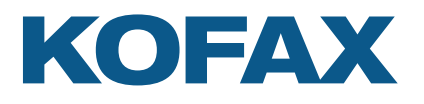

# **Icons Infocom PM. Ltd.**

#### **SOLUTION COMPARISON**

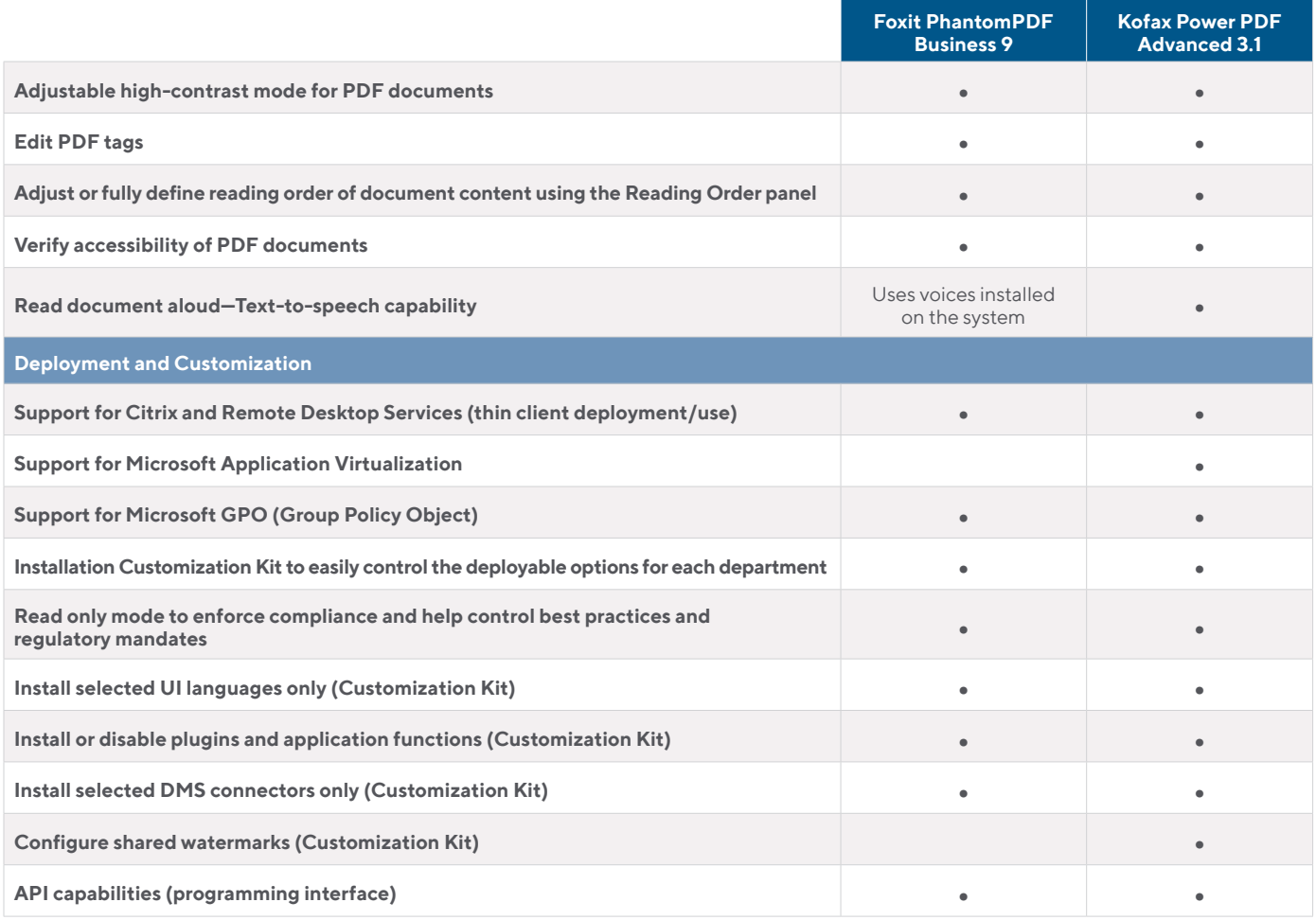

This comparison chart is not an exhaustive list of any and all features and functions of each product listed, it is merely an indication of the minimum features and functions for comparison purposes. Foxit products may contain additional features and functions not listed.

For more information on Kofax Power PDF, please visit [powerpdf.co.in](http://www.kofax.com)

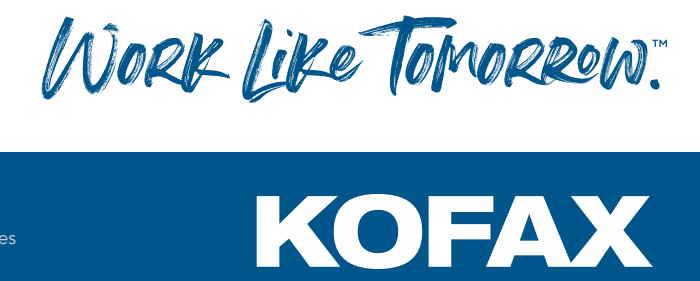

#### **[kofax.com](http://www.kofax.com )**

© 2019 Kofax. Kofax and the Kofax logo are trademarks of Kofax, registered in the United States and/or other countries. All other trademarks are the property of their respective owners.

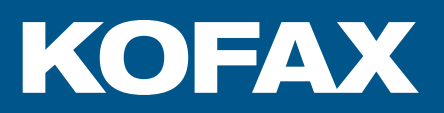

### www.powerpdf.co.in